# **SCOGNOS**

### Administering a SQL Database Infrastructure (Administrar una Infraestructura de Base de Datos SQL)

Código: MS-20764

**Propuesta de Valor:** MICROSOFT

**Duración:** 40 Horas

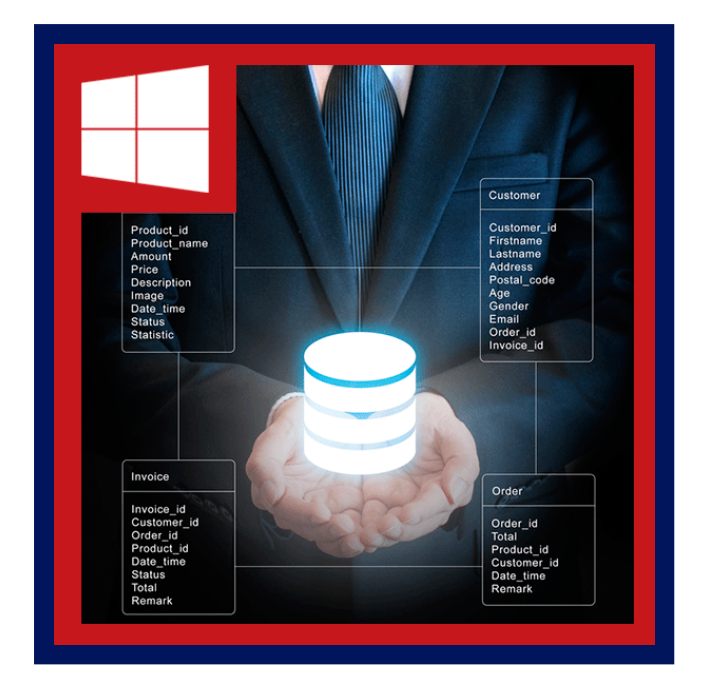

Este curso dirigido por un instructor proporciona a los estudiantes que administran y mantienen bases de datos de SQL Server con los conocimientos y habilidades para administrar un servidor SQL infraestructura de base de datos. Adicionalmente será de utilidad para quienes desarrollan aplicaciones que ofrecen contenidos de bases de datos SQL Server.

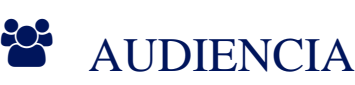

- La audiencia primaria para este curso son los individuos que administran y mantienen bases de datos SQL Server. Estos individuos realizan mantenimiento y administración de base de datos como su área principal de responsabilidad, o trabajan en ambientes donde las bases de datos juegan un papel clave en su trabajo principal.
- La audiencia secundaria para este curso es los individuos que desarrollan aplicaciones que ofrecen contenidos de bases de datos SQL Server.

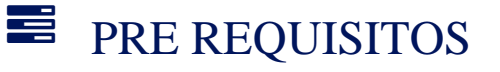

Además de su experiencia profesional, los estudiantes que asisten a esta capacitación ya deben tener los siguientes conocimientos técnicos:

- Conocimientos básicos de sistema operativo Microsoft Windows y su funcionalidad.
- Conocimientos de Transact-SQL.
- Conocimientos de bases de datos relacionales.
- Algo de experiencia con diseño de base de datos.

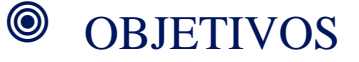

## **SECOGNOS**

Después de completar este curso, los estudiantes serán capaces de:

- Autenticar y autorizar usuarios.
- Asignar roles de servidor y base de datos.
- Autorizar a los usuarios acceder a los recursos.
- Proteger los datos con cifrado y auditoría.
- Describir los modelos de recuperación y estrategias de backup.
- Realizar copia de seguridad de bases de datos SQL Server.
- Restaurar bases de datos SQL Server.
- Automatizar la administración de base de datos.
- Configurar la seguridad para el Agente SQL Server.
- Gestionar alertas y notificaciones.
- Realizar la administración de SQL Server usando PowerShell.
- Realizar el seguimiento de acceso a SQL Server.
- Supervisar una infraestructura de SQL Server.
- Solucionar problemas de una infraestructura de SQL Server.
- Importar y exportar datos.

### **F** CERTIFICACIÓN DISPONIBLE

Certificado Oficial de **MICROSOFT**

### *D* CONTENIDO

#### 1. AUTENTICAR Y AUTORIZAR USUARIOS

- 1.1. AUTENTICAR LAS CONEXIONES A SQL SERVER
- 1.2. AUTORIZAR INICIOS DE SESIÓN PARA ACCEDER A BASES DE DATOS
- 1.3. AUTORIZACIÓN EN LOS SERVIDORES
- 1.4. CONTENIDOS PARCIALMENTE LAS BASES DE DATOS
- 1.5. LABORATORIO: AUTENTICACIÓN DE USUARIOS

#### 2. ASIGNACIÓN DE SERVIDOR Y BASE DE DATOS

- 2.1. TRABAJAR CON FUNCIONES DE SERVIDOR
- 2.2. TRABAJAR CON ROLES FIJOS DE BASE DE DATOS
- 2.3. CREACIÓN DE BASE DE DATOS DEFINIDA POR EL USUARIO
- 2.4. LABORATORIO: ASIGNACIÓN DE SERVIDOR Y BASE DE DATOS

#### 3. QUÉ AUTORIZA A LOS USUARIOS ACCESO A RECURSOS

- 3.1. AUTORIZAR EL ACCESO DEL USUARIO A OBJETOS
- 3.2. QUÉ AUTORIZA A LOS USUARIOS EJECUTAR CÓDIGO
- 3.3. CONFIGURAR PERMISOS EN EL NIVEL DE ESQUEMA
- 3.4. LABORATORIO: QUÉ AUTORIZA A LOS USUARIOS ACCEDER A LOS RECURSOS

#### 4. AUDITORÍA Y PROTECCIÓN DE DATOS CON CIFRADO

4.1. OPCIONES PARA LA AUDITORÍA DE ACCESO A DATOS EN SQL SERVER

## **Z COGNOS**

- 4.2. IMPLEMENTACIÓN DE AUDITORÍA DE SQL SERVER
- 4.3. GESTIÓN DE AUDITORÍA DE SQL SERVER
- 4.4. PROTECCIÓN DE DATOS CON CIFRADO
- 4.5. LABORATORIO: USO DE AUDITORÍA Y CIFRADO

#### 5. SQL SERVER RECUPERACIÓN MODELOS

- 5.1. ESTRATEGIAS DE BACKUP
- 5.2. COMPRENSIÓN DE LA SESIÓN DE TRANSACCIONES DE SQL SERVER
- 5.3. PLANIFICACIÓN DE UNA ESTRATEGIA DE COPIA DE SEGURIDAD DE SQL SERVER
- 5.4. LABORATORIO: MODELOS DE RECUPERACIÓN DE CONOCIMIENTO SQL SERVER

#### 6. COPIA DE SEGURIDAD DE BASES DE DATOS SQL SERVER

- 6.1. COPIA DE SEGURIDAD DE BASES DE DATOS Y REGISTROS DE TRANSACCIONES
- 6.2. ADMINISTRACIÓN DE BACKUPS DE LA BASE DE DATOS
- 6.3. TRABAJAR CON OPCIONES DE BACKUP
- 6.4. LABORATORIO: RESPALDO DE BASES DE DATOS SQL SERVER

#### 7. RESTAURAR BASES DE DATOS SQL SERVER

- 7.1. ENTENDER EL PROCESO DE RESTAURACIÓN
- 7.2. RESTAURACIÓN DE BASES DE DATOS
- 7.3. TRABAJAR CON PUNTO EN EL TIEMPO DE RECUPERACIÓN
- 7.4. RESTAURACIÓN DE BASES DE DATOS DE SISTEMA Y ARCHIVOS INDIVIDUALES
- 7.5. LABORATORIO: RESTAURACIÓN DE BASES DE DATOS DE USUARIO SQL SERVER

#### 8. AUTOMATIZACIÓN DE SERVIDOR DE SOL

- 8.1. AUTOMATIZAR LA ADMINISTRACIÓN DE SQL SERVER
- 8.2. TRABAJANDO CON EL AGENTE SQL SERVER
- 8.3. ADMINISTRAR TRABAJOS DEL AGENTE SOL SERVER
- 8.4. GESTIÓN DE MÚLTIPLES SERVIDOR
- 8.5. LABORATORIO: AUTOMATIZACIÓN DE SERVIDOR DE SQL

#### 9. CONFIGURAR LA SEGURIDAD PARA EL AGENTE SOL SERVER

- 9.1. COMPRENDIENDO SEGURIDAD DE AGENTE SQL SERVER
- 9.2. CONFIGURACIÓN DE LAS CREDENCIALES
- 9.3. CONFIGURACIÓN DE CUENTAS DE PROXY
- 9.4. LABORATORIO: CONFIGURACIÓN DE SEGURIDAD PARA EL AGENTE SQL SERVER

#### 10. SUPERVISIÓN DE SQL SERVER CON ALERTAS Y NOTIFICACIONES

- 10.1. CONFIGURACIÓN DE CORREO ELECTRÓNICO DE BASE DE DATOS
- 10.2. CONTROL DE ERRORES DE SQL SERVER
- 10.3. CONFIGURACIÓN DE OPERADORES, ALERTAS Y NOTIFICACIONES
- 10.4. ALERTAS EN LA BASE DE DATOS DE SQL AZURE

# **Z COGNOS**

10.5. LABORATORIO: MONITOREO DE SQL SERVER CON ALERTAS Y NOTIFICACIONES

#### 11. INTRODUCCIÓN A LA GESTIÓN DE SQL SERVER MEDIANTE EL USO DE POWERSHELL

- 11.1. CONFIGURAR SQL SERVER USANDO POWERSHELL
- 11.2. ADMINISTRAR SQL SERVER USANDO POWERSHELL
- 11.3. MANTENER EL ENTORNO DE SQL SERVER USANDO POWERSHELL
- 11.4. GESTIÓN DE BASES DE DATOS SQL SERVER AZURE USANDO POWERSHELL
- 11.5. LABORATORIO: ADMINISTRACIÓN DE SQL SERVER USANDO POWERSHELL

#### 12. SEGUIMIENTO ACCESO A SQL SERVER

- 12.1. CAPTURAR ACTIVIDAD UTILIZANDO A ANALIZADOR DE SQL SERVER
- 12.2. MEJORAR EL RENDIMIENTO CON EL MOTOR DE BASE DE DATOS TUNING ADVISOR
- 12.3. TRABAJAR CON OPCIONES DE CALCO
- 12.4. REPRODUCCIÓN DISTRIBUCIÓN
- 12.5. CONTROL DE CERRADURAS
- 12.6. LABORATORIO: RASTREO ACCESO A SQL SERVER

#### 13. MONITOREO DE SQL SERVER

13.1. ACTIVIDADES DE VIGILANCIA 13.2. CAPTURA Y GESTIÓN DE DATOS DE RENDIMIENTO 13.3. ANALIZAR DATOS DE RENDIMIENTO RECOGIDOS 13.4. UTILIDAD DE SQL SERVER 13.5. LABORATORIO: MONITOREO DE SQL SERVER

#### 14. SOLUCIÓN DE PROBLEMAS DE SOL SERVER

- 14.1. METODOLOGÍA DE SOLUCIÓN DE PROBLEMAS DE SQL SERVER 14.2. SERVICIO DE RESOLVER ASUNTOS RELACIONADOS CON 14.3. SOLUCIÓN DE PROBLEMAS DE CONEXIÓN Y CONECTIVIDAD 14.4. PROBLEMAS COMUNES 14.5. SOLUCIÓN DE PROBLEMAS DE CONEXIÓN Y CONECTIVIDAD
- 14.6. LABORATORIO: PROBLEMAS COMUNES

#### 15. IMPORTACIÓN Y EXPORTACIÓN DE DATOS

- 15.1. TRANSFERENCIA DE DATOS DE SQL SERVER 15.2. IMPORTACIÓN Y EXPORTACIÓN DE DATOS DE LA TABLA 15.3. USAR BCP Y BULK INSERT PARA IMPORTAR DATOS 15.4. IMPLEMENTAR Y ACTUALIZAR APLICACIONES DE CAPA DE DATOS
- 15.5. LABORATORIO: IMPORTACIÓN Y EXPORTACIÓN DE DATOS

## BENEFICIOS

Al finalizar el curso, el estudiante estará capacitado para administrar un servidor SQL infraestructura de base de datos y

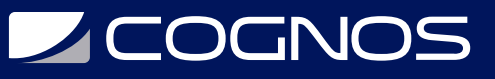

rendir el examen de Certificación Microsoft.